## **Axxon Next Windows Linux**

Axxon Next Windows Linux :

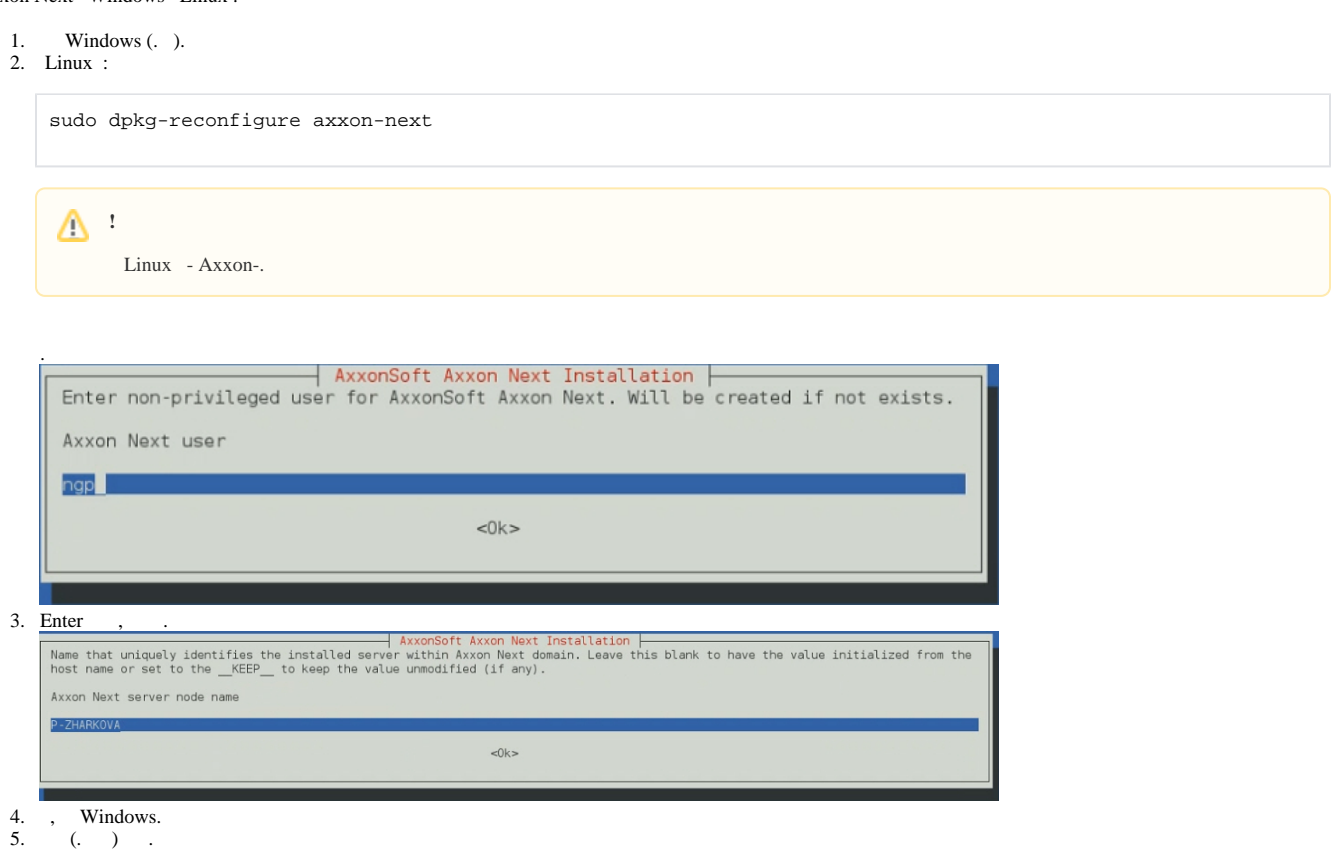

- 6. , .
- 7.  $(.)$  $(.)$   $(.)$ .